# IFT1025 été 2010

Miklós Csűrös

18 mai 2010

# **1 Objets, packages, heritage ´**

Dans le paradigme de programmation orientée objet, on groupe les informations et tâches dans des objets. En Java, chaque objet appartient à une classe. Les classes définissent les *méthodes* par lesquelles on peut accéder à l'information associée avec des objets, ou demander un objet à performer une tâche quelconque. Les classes pour les tableaux (qui sont les objets) sont définies automatiquement, mais pour d'autres objets, il faut écrire le code explicitement.

Notions (IFT1015) :

- $\star$  un objet est l'instance d'une classe, instantiation par new
- $\star$  constructeurs
- $\star$  this
- $\star$  null
- $\star$  variables de l'objet, variables de la classe (variables static)
- \* méthodes de l'objet, méthodes de la classe
- $\star$  signature d'une méthode
- \* nom qualifié : Point.x

Package. Plusieurs classes sont groupés dans un *package* qui définit l'espace de nom. La classe suivante s'appelle jeudelavie.Lancer. La source se trouve dans le fichier jeudelavie/Lancer.java (jeudelavie\Lancer.java sous Windows), dans le *source path*. La classe compilée est jeudelavie/Lancer.class dans le *class path*. Un espace de nom est importé par le mot clé import.

```
package jeudelavie;
// importer la classe Random du package java.util
import java.util.Random;
public class Lancer
{
    ...
}
```
Superclasses. En vérité chaque classe est l'extension d'une autre classe, sauf Object qui est l'objet de racine. On utilise l'extension d'une classe pour changer l'implémentation.

```
public class Rectangle extends Shape
{
    public double aire()
    {
        // code spécifique à Rectangle
    }
}
```
#### **Règles de visibilité et héritage**

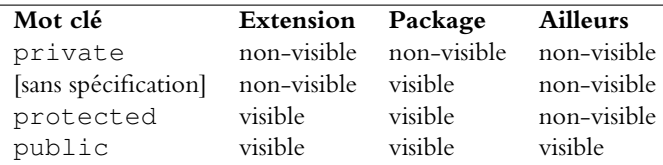

Des règles analogues s'appliquent à l'héritage de variables et méthodes : celles avec accès protected et public sont héritées, celles avec accès par défaut sont héritées seulement si la sous-classe appartient au même package, et celles avec accès private ne sont pas héritées. Les constructeurs ne sont pas hérités (mais le constructeur sans arguments est là toujours). Accès à la version chez la superclasse par le mot clé super.

## **2 Archives jar**

On peut compiler un archive de plusieurs fichiers par le programme jar. L'archive résultant, avec extension . jar peut être utilisé en Java comme *class path*. Création :

```
% jar -cf Jeudelavie.jar jeudelavie/
```
Utilisation : java -cp Jeudelavie.jar jeudelavie.Lancer .... Extraction : jar -xf Jeudelavie.jar.

## **3 Graphisme**

Les packages java.awt et javax.swing contiennent les classes pour l'interface graphique. Chaque élément graphique est l'extension de la classe java.awt.Component. Les éléments de Java Swing sont des sous-classes de javax.JComponent (quelques exemples : JLabel, JPanel (container générique), JButton). Un groupe important d'éléments est celui des *containers* : on peut ajouter des éléments à ceux-ci (p.e., y placer un bouton).

**JFrame.** La classe javax.swing.JFrame est un *container* de racine pour les application graphiques. Methodes ´ importantes :

- $\star$  setTitle
- $\star$  setSize (la taille du frame doit être spécifiée) et pack (calcul automatique de la taille)
- \* setDefaultCloseOperation
- $\star$  setVisible (le frame est invisible par défaut)
- $\star$  add

**Graphics.** La classe java. awt. Graphics donne accès à des méthodes de peinture, dessin et affichage au niveau de pixels sur l'écran graphique. Un JComponent est affiché en appellant la méthode

public void paintComponent(Graphics g).

Pour ses propres éléments graphiques, on écrit une extension d'un JComponent avec une nouvelle version de paint Component. Quelques méthodes de la classe Graphics

- $\star$  create (création d'une copie pour sauvegarder l'état graphique)
- $\star$  drawLine
- \* drawRectangle,
- \* drawOval
- ? setColor (constantes dans la classe java.awt.Color)
- $\star$  drawString
- \* setFont (constantes dans la classe java.awt.Font)

Dans Swing, l'argument passé est toujours de type java.awt.Graphics2D qui est une extension de Graphics avec des méthodes plus avancées (p.e., distortion de l'espace graphique).